# Applying for Graduation Using the Online Graduation Application in Web for Students

- Go to [www.tamut.edu](http://www.tamut.edu/)
- Click on Quick Links
- Select Web for Students/Faculty from the drop down menu

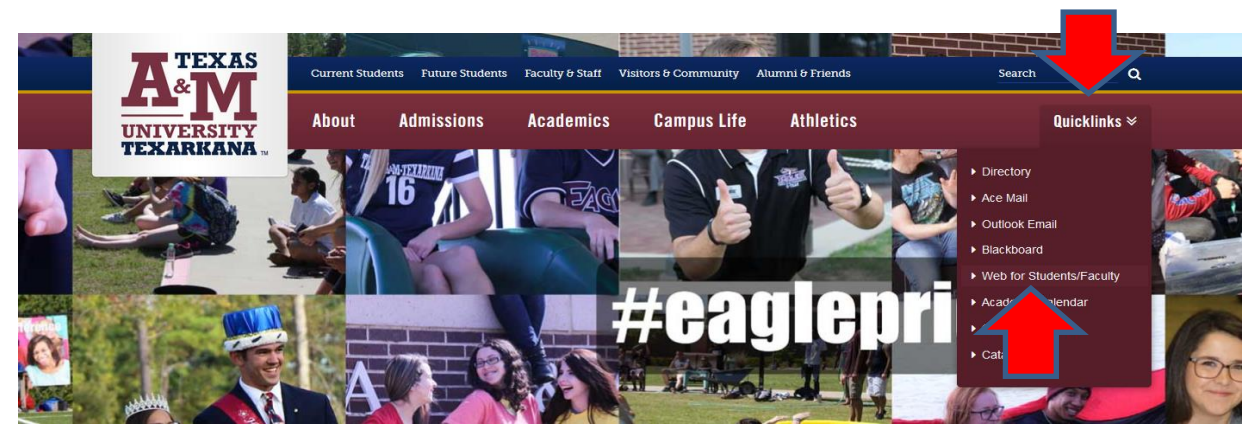

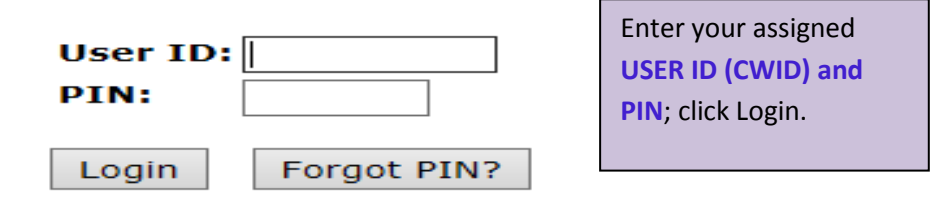

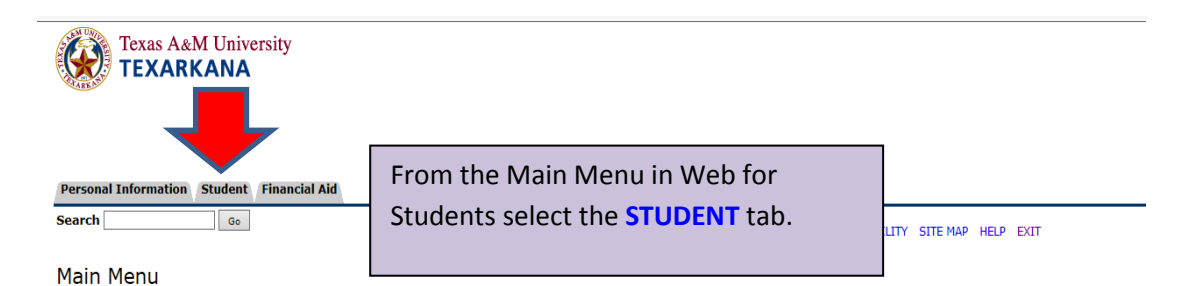

Welcome, Ace Eagle, to Web for Students! Last web access on Apr 28, 2016 at 01:40 pm

#### **BACTERIAL MENINGITIS**

Information regarding the bacterial meningitis vaccination requirement can also be found on the Student tab of Web for Students. Continuing Students who did not register for a Fall or Spring **PAYMENT OF CLASSES** 

### Obligation to Pay Tuition, Required Fees, Other Fees and Charges for Optional Services

By registering for classes, students agree to pay all tuition and required fees associated with their registration, optional services and other fees, whether paying in full or utilizing the installme late registration fees and/or possible cancellation. Unpaid tuition, fees, and other charges are subject to Texas A&M University-Texarkana's collection policy and the student will be responsible

#### **IMPORTANT PAYMENT DUE DATES**

Payment deadlines can be found on the Academic Calendar in the online catalog.

NOTICE: The TouchNet Payment Gateway E-Bill will be the official student bill for Texas A&M University-Texarkana. Paper bills are no longer mailed. For additional information, please visit t

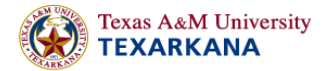

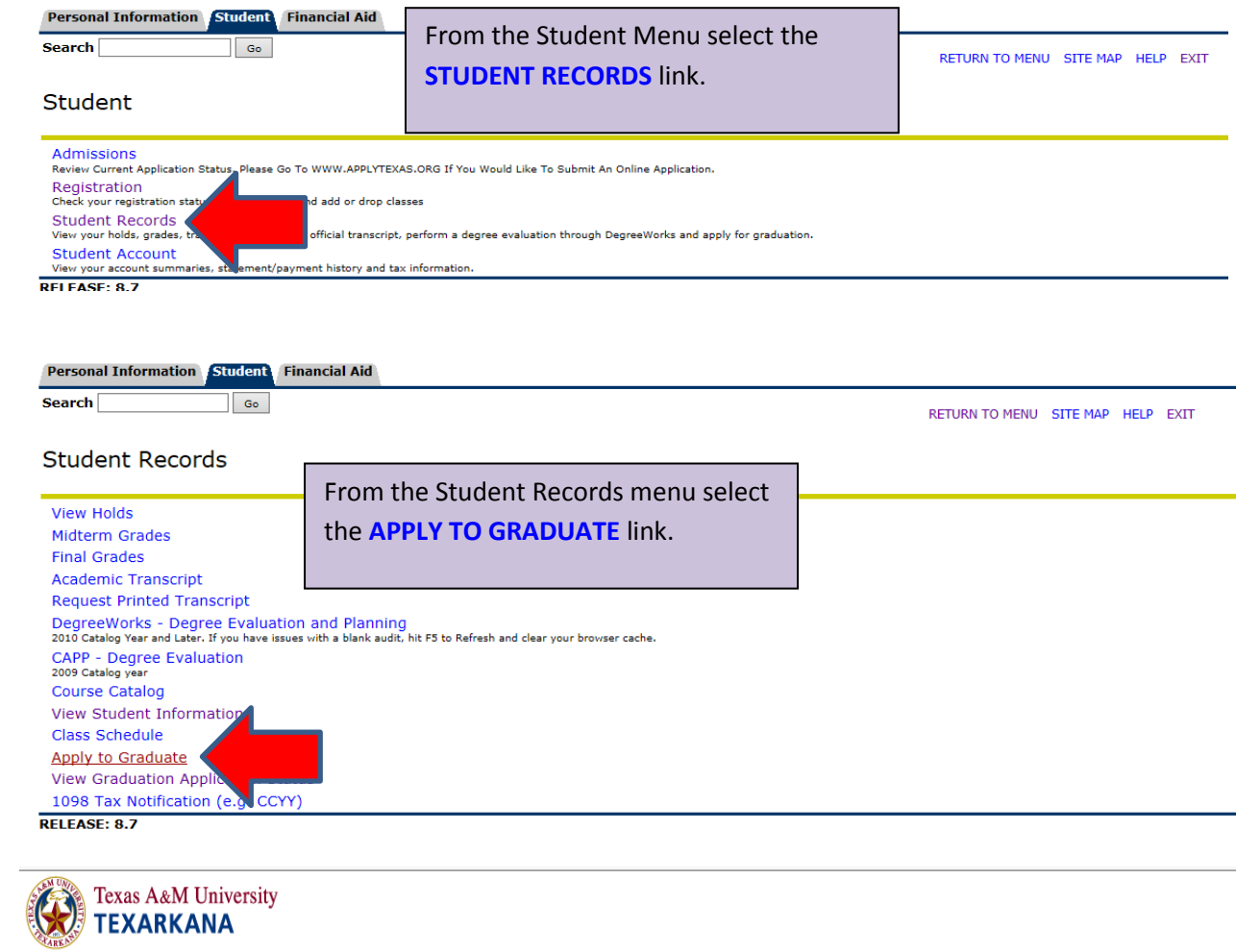

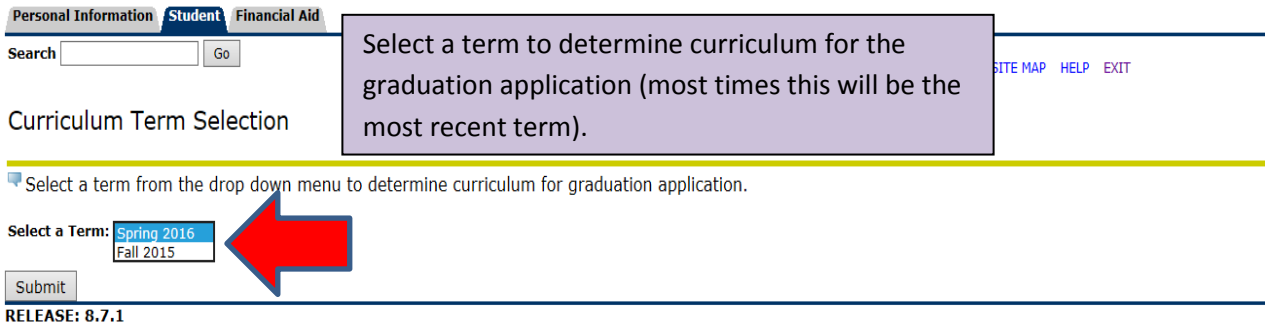

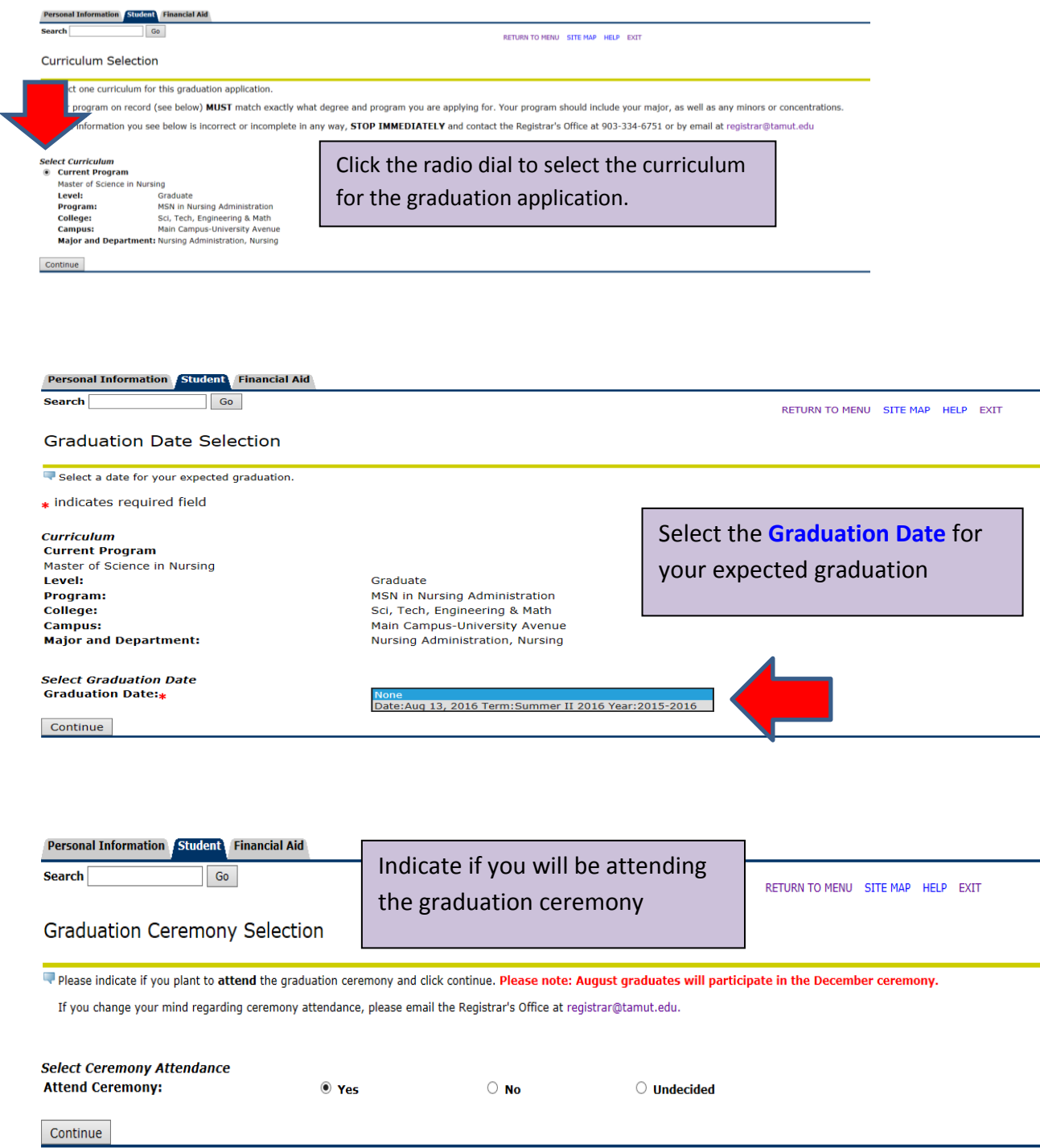

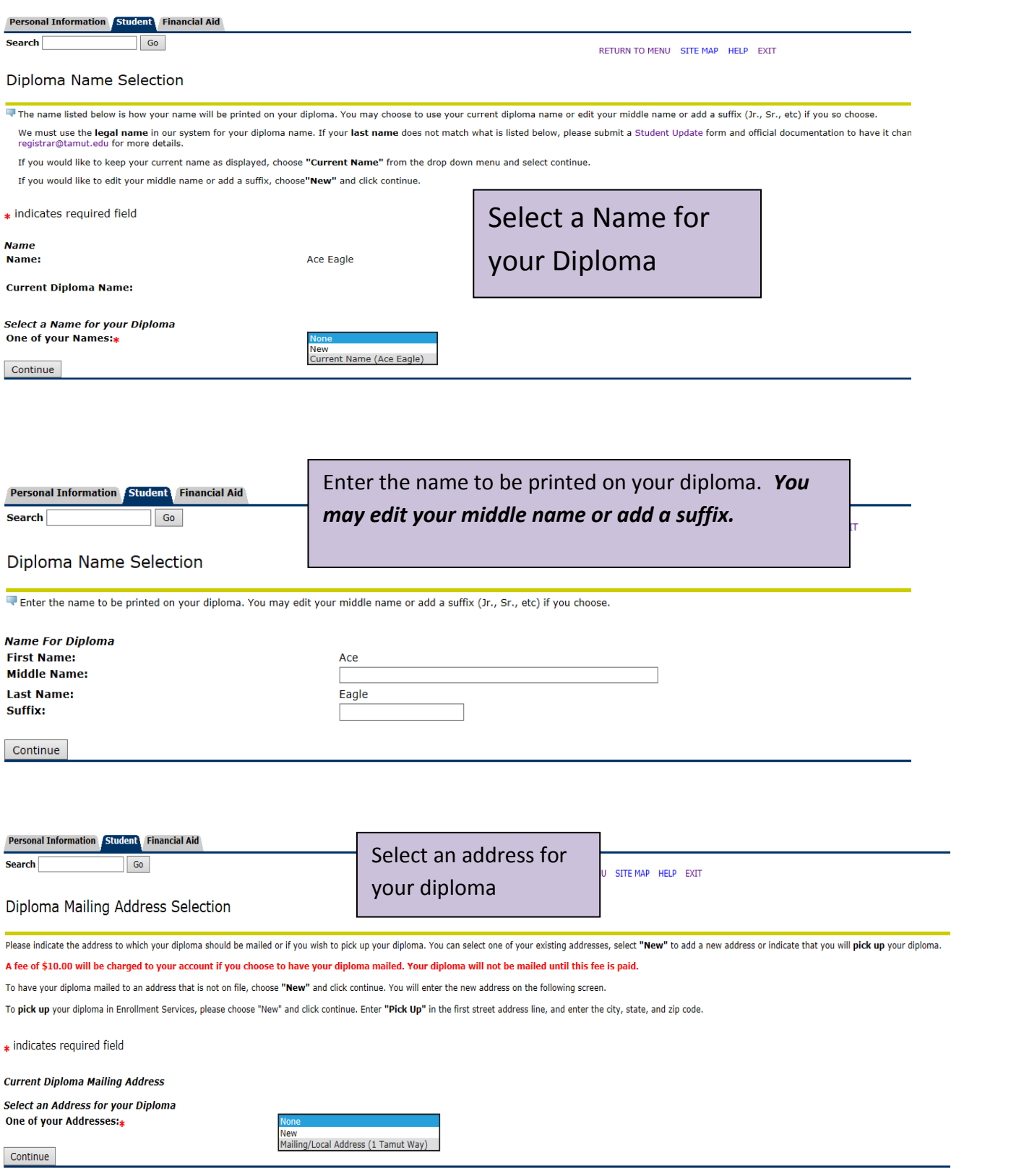

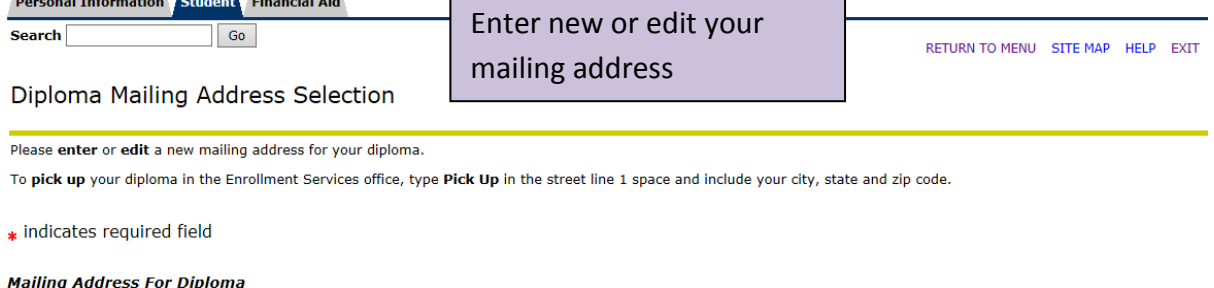

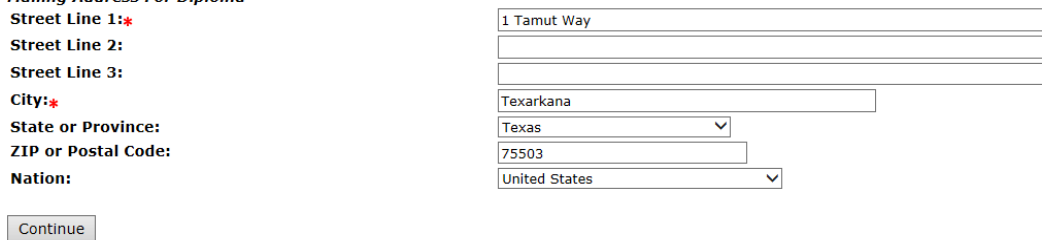

# **Graduation Application Summary**

Please review the information below PRIOR to submitting this request.

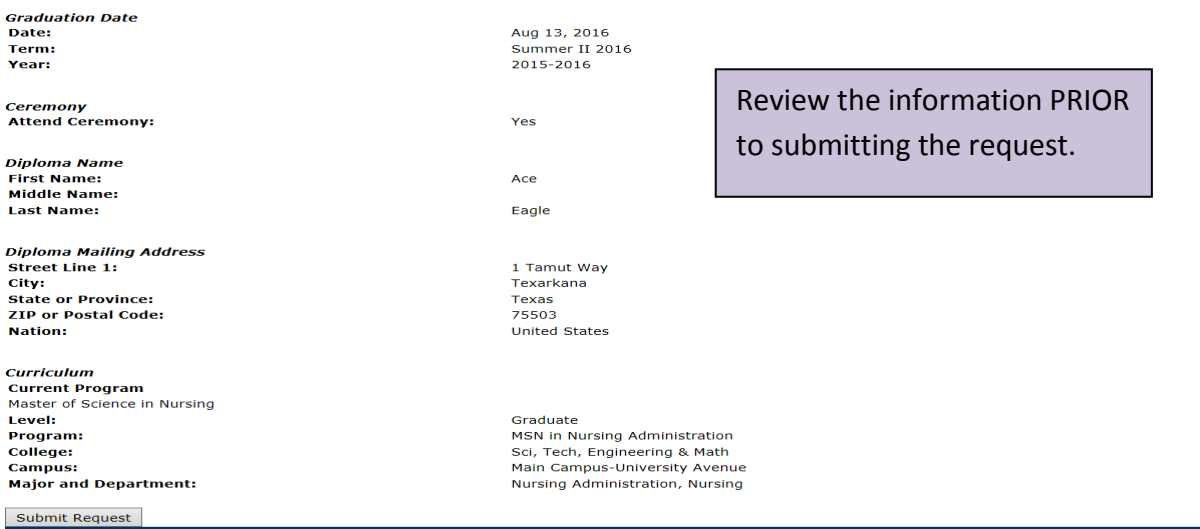

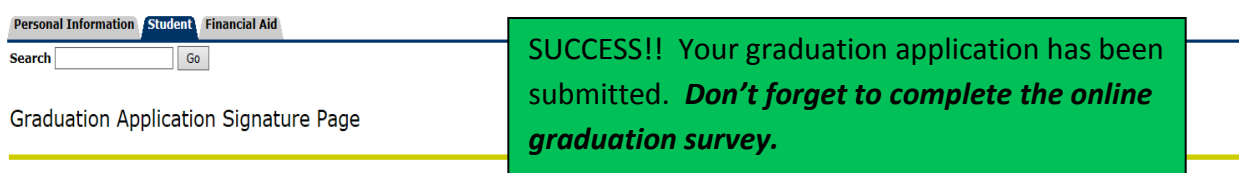

# **CONGRATULATIONS!!** Ace Eagle,

Your application for graduation has been submitted. You are almost done. Complete the graduation application process by completing the Online Graduation Survey. Please check your ACE Mail account for future correspondence from the Registrar's Office regarding your graduation application and details related to the graduation ceremony. If you have questions regarding the graduation process or ceremony, please contact the Registrar's Office at 903-334-6751 or by email at registrar@tamut.edu